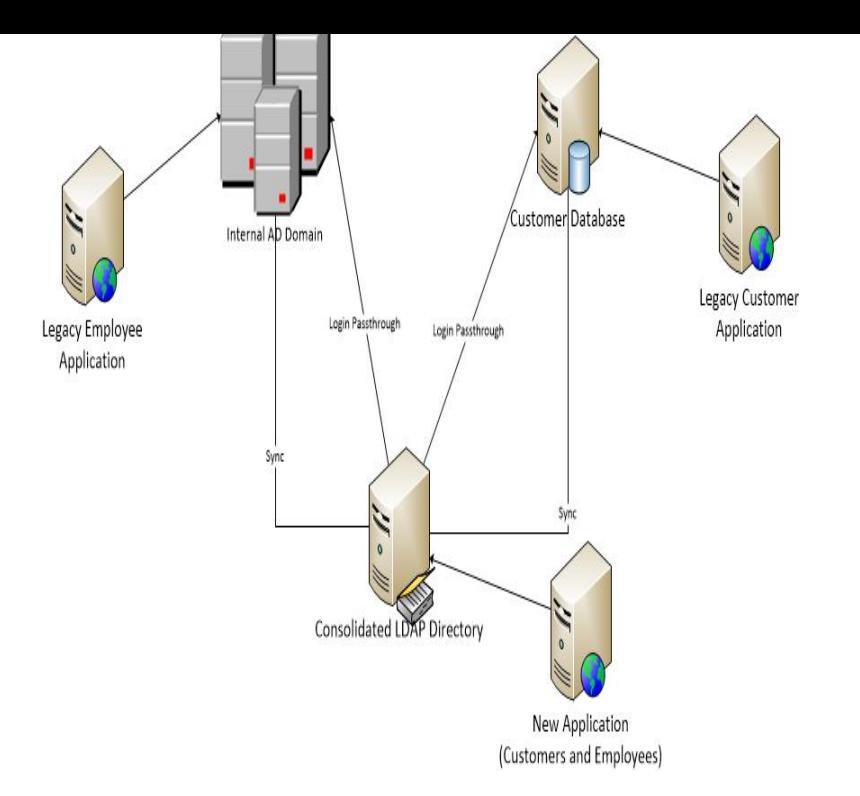

LDAP defines a message protocol used by directory clients and directory servers. The LDAP Protocol uses a variety of messages. For example, a bindRequest may be sent from the client to the LDAP server at the beginning of a connection. A searchRequest is used to search for a specific entry in the directory.Directories are key for a successful IT operation and e-business application deployments in medium and large environments.Note that the 'internal directory with LDAP authentication' is separate from the default 'internal directory'. On LDAP, all that the application does.To connect to an internal directory but check logins via LDAP: Choose the cog icon, then choose General Configuration. Click 'User Directories' in the left-hand panel. Add a directory and select type 'Internal with LDAP Authentication'. Enter the values for the settings, as described below. Save the directory settings ?Overview - ?Connecting Confluence to - ?Server Settings - ?Copying Users on Login.However, AD does have the capability to authenticate via LDAP as well. Further, Directory-as-a-Service leverages different authentication.In this tutorial learn how to integrate LDAP and Active Directory (AD) with your C# projects.Active Directory allows you to have multiple objects in a domain with the Directory uses LDAP to perform higher level authentication requests.10 Jul - 5 min - Uploaded by VideoInsightTV This short video tutorial demonstrates how to configure Active Directory-LDAP integration in.This chapter covers the main design issues of integrating Cisco Unity Connection x with a corporate LDAP directory. See the following sections.This section describes the mechanisms and best practices for directory integration with Cisco Unified CM to.Docker UCP integrates with LDAP directory services, so that you can manage users and groups from your organization's directory and it will automatically.LDAP integration guidelines for systems administrators Referrals and schema extensions Examples to help you integrate directories This redbook is intended for.Administrators integrate with a Lightweight Directory Access Protocol (LDAP) directory to streamline the user login process and to automate administrative tasks.Active Directory Integration for Intranet sites plugin provides login to WordPress using credentials stored in your LDAP Server. It allows users to authenticate.For a list of the LDAP directories that are supported for use with Unity Connection , see the. Requirements for an LDAP Directory Integration section in System. [PDF] An Introduction To Critical Thinking And Creativity: Think More, Think Better [PDF] The Flora Of West Yorkshire: With A Sketch Of The Climatology And Lithology In Connection Therewith [PDF] Grand Opera House, London, Ontario: Programme, Matinee, Sat. Dec. 16, A False Marriage [PDF] The Frontier State, 1818-1848 [\[PDF\] The Art Of Learning To Teach: Creating Professional Narratives](http://miamibusinesslist.com/disivev.pdf) [PDF] The Lady From Dublin

[\[PDF\] Extreme Faith: 28 Powerful Devotionals For Teens](http://miamibusinesslist.com/jywawinu.pdf)